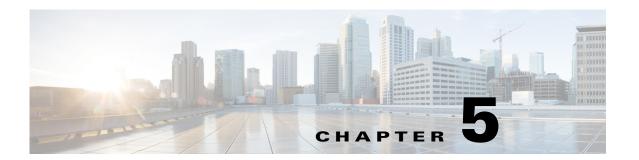

## **BOOTP and BUFF System Messages**

This chapter contains the following topics:

- BOOTP Messages, page 5-1
- BUFF Messages, page 5-8

## **BOOTP Messages**

This section contains bootstrap protocol (BOOTP) messages.

Error Message %BOOTP-7-BOOT\_FILE\_NAME: file: [chars].

**Explanation** The boot filename specified in the BOOTP packet appears.

Recommended Action No action is required.

**Error Message** %BOOTP-7-BOOTP\_FLAGS: flags: [hex].

**Explanation** The flag option in the BOOTP packet appears.

Recommended Action No action is required.

**Error Message** %BOOTP-7-BOOTP\_HOPS: hops: [dec].

**Explanation** The hops option in the BOOTP packet appears.

**Recommended Action** No action is required.

**Error Message** %BOOTP-7-BOOTP\_HW\_LEN: hlen: [dec].

**Explanation** The hardware address length in the bootp packet appears.

```
Error Message %BOOTP-7-BOOTP_HW_TYPE:
                                                 htype: [chars].
    Explanation The hardware address type in the BOOTP packet appears.
    Recommended Action No action is required.
Error Message %BOOTP-7-BOOTP_OP_CODE: BOOTP[[chars]] op: [chars].
    Explanation The BOOTP opcode appears.
    Recommended Action No action is required.
Error Message %BOOTP-7-BOOTP_OPT_AP:
                                               [chars]:
    Explanation The first vendor option appears.
    Recommended Action No action is required.
Error Message %BOOTP-7-BOOTP_OPT_HOSTNAME:
                                                       [chars]: [chars].
    Explanation The hostname option in the BOOTP packet appears.
    Recommended Action No action is required.
Error Message %BOOTP-7-BOOTP_OPT_VAL: [chars][chars]
    Explanation The actual value of the vendor option appears.
    Recommended Action No action is required.
Error Message %BOOTP-7-BOOTP_REPLY_RECVED: BOOTP Reply received
    Explanation The BOOTP Reply has been received.
    Recommended Action No action is required.
Error Message %BOOTP-7-BOOTP_SECS:
                                               secs: [dec].
    Explanation The elapsed seconds in the BOOTP packet appears.
    Recommended Action No action is required.
Error Message %BOOTP-7-BOOTP_SENT_SUCCESS: BOOTP Request Packet sent successfully
    Explanation A BOOTP request packet has been sent successfully.
    Recommended Action No action is required.
```

Error Message %BOOTP-0-BOOTP TASK CREAT FAILED: Failed to Create BOOTP Task.

**Explanation** The system has failed to create a BOOTP task.

Research and attempt to resolve the issue using the tools and utilities provided at <a href="http://www.cisco.com/cisco/web/support/index.html">http://www.cisco.com/cisco/web/support/index.html</a>. With some messages, these tools and utilities will supply clarifying information. Search for resolved software issues using the Bug Toolkit at <a href="http://tools.cisco.com/Support/BugToolKit/">http://tools.cisco.com/Support/BugToolKit/</a>. If you still require assistance, open a case with the Technical Assistance Center via the Internet at

http://tools.cisco.com/ServiceRequestTool/create/launch.do, or contact your Cisco technical support representative and provide the representative with the information you have gathered.

Error Message %BOOTP-3-BOOTP\_TIME\_OUT: Timed out waiting for BOOTP reply

**Explanation** The system has timed out waiting for a BOOTP reply.

Research and attempt to resolve the issue using the tools and utilities provided at <a href="http://www.cisco.com/cisco/web/support/index.html">http://www.cisco.com/cisco/web/support/index.html</a>. With some messages, these tools and utilities will supply clarifying information. Search for resolved software issues using the Bug Toolkit at <a href="http://tools.cisco.com/Support/BugToolKit/">http://tools.cisco.com/Support/BugToolKit/</a>. If you still require assistance, open a case with the Technical Assistance Center via the Internet at

http://tools.cisco.com/ServiceRequestTool/create/launch.do, or contact your Cisco technical support representative and provide the representative with the information you have gathered.

```
Error Message %BOOTP-7-BOOTP_VEND_OPT: options:.
```

**Explanation** The vendor options in the BOOTP packet appear.

Recommended Action No action is required.

```
Error Message %BOOTP-7-BOOTP_WAIT_REPLY: Waiting for the BOOTP Reply
```

**Explanation** The system is waiting for the BOOTP reply.

**Recommended Action** No action is required.

```
Error Message %BOOTP-7-BOOTP_XID: xid: [hex].
```

**Explanation** The transaction ID in the BOOTP packet appears.

**Recommended Action** No action is required.

```
Error Message %BOOTP-7-BOOTP_YIADDR: my IP: [chars].
```

**Explanation** The yiaddr field in the BOOTP packet appears.

**Error Message** %BOOTP-7-CLIENT\_HW\_ADDR: hw\_addr:

**Explanation** The BOOTP client hardware address appears.

**Recommended Action** No action is required.

Error Message %BOOTP-7-CLIENT\_IP\_ADDR: client IP: [chars].

**Explanation** The BOOTP client IP address appears.

**Recommended Action** No action is required.

**Error Message** %BOOTP-3-GET\_BOOTP\_OPT\_FAILED: Failed to get the [chars] option from the BOOTP packet

**Explanation** The system has failed to get an option from the BOOTP packet.

Research and attempt to resolve the issue using the tools and utilities provided at <a href="http://www.cisco.com/cisco/web/support/index.html">http://www.cisco.com/cisco/web/support/index.html</a>. With some messages, these tools and utilities will supply clarifying information. Search for resolved software issues using the Bug Toolkit at <a href="http://tools.cisco.com/Support/BugToolKit/">http://tools.cisco.com/Support/BugToolKit/</a>. If you still require assistance, open a case with the Technical Assistance Center via the Internet at

http://tools.cisco.com/ServiceRequestTool/create/launch.do, or contact your Cisco technical support representative and provide the representative with the information you have gathered.

**Error Message** %BOOTP-3-GET\_BOOTP\_STRUCT\_FAILED: Unable to get the BOOTP structure for the [chars]

**Explanation** The system is unable to get the BOOTP structure.

Research and attempt to resolve the issue using the tools and utilities provided at <a href="http://www.cisco.com/cisco/web/support/index.html">http://www.cisco.com/cisco/web/support/index.html</a>. With some messages, these tools and utilities will supply clarifying information. Search for resolved software issues using the Bug Toolkit at <a href="http://tools.cisco.com/Support/BugToolKit/">http://tools.cisco.com/Support/BugToolKit/</a>. If you still require assistance, open a case with the Technical Assistance Center via the Internet at

http://tools.cisco.com/ServiceRequestTool/create/launch.do, or contact your Cisco technical support representative and provide the representative with the information you have gathered.

**Error Message** %BOOTP-7-GWAY\_IP\_ADDR: gateway IP: [chars].

**Explanation** The gateway IP address field in the BOOTP packet appears.

```
Error Message %BOOTP-7-HW_ADDR_BYTE: [hex][chars]
```

**Explanation** Each byte in the BOOTP client hardware address appears.

**Recommended Action** No action is required.

```
Error Message %BOOTP-3-IP_CONF_FAILED: Configuring an IP for [chars] failed
```

**Explanation** The configuration for an IP for a particular interface has failed.

Research and attempt to resolve the issue using the tools and utilities provided at <a href="http://www.cisco.com/cisco/web/support/index.html">http://www.cisco.com/cisco/web/support/index.html</a>. With some messages, these tools and utilities will supply clarifying information. Search for resolved software issues using the Bug Toolkit at <a href="http://tools.cisco.com/Support/BugToolKit/">http://tools.cisco.com/Support/BugToolKit/</a>. If you still require assistance, open a case with the Technical Assistance Center via the Internet at

http://tools.cisco.com/ServiceRequestTool/create/launch.do, or contact your Cisco technical support representative and provide the representative with the information you have gathered.

**Error Message** %BOOTP-4-OPT\_NOT\_FOUND: The BOOTP option [char] not specified in the Vendor field

**Explanation** An expected BOOTP option is not specified in the Vendor field.

**Recommended Action** No action is required.

```
Error Message %BOOTP-7-SENDING_BOOTP_PKT: Sending Bootp Packet.
```

**Explanation** The system is sending a BOOTP packet.

**Recommended Action** No action is required.

```
Error Message %BOOTP-7-SERVER_IP_ADDR: server IP: [chars].
```

**Explanation** The server IP address field in the BOOTP packet appears.

**Recommended Action** No action is required.

```
Error Message %BOOTP-7-SERV_HOST_NAME: server: [chars].
```

**Explanation** The server hostname in the BOOTP packet appears.

**Error Message** %BOOTP-3-SET\_BROADADDR\_FAILED: Setting broadcast address on the socket failed.

**Explanation** An error occurred while setting the broadcast address on the socket failed.

Research and attempt to resolve the issue using the tools and utilities provided at <a href="http://www.cisco.com/cisco/web/support/index.html">http://www.cisco.com/cisco/web/support/index.html</a>. With some messages, these tools and utilities will supply clarifying information. Search for resolved software issues using the Bug Toolkit at <a href="http://tools.cisco.com/Support/BugToolKit/">http://tools.cisco.com/Support/BugToolKit/</a>. If you still require assistance, open a case with the Technical Assistance Center via the Internet at

http://tools.cisco.com/ServiceRequestTool/create/launch.do, or contact your Cisco technical support representative and provide the representative with the information you have gathered.

Error Message %BOOTP-3-SET\_IP\_FAILED: Unable to set IP address [hex] for the [chars]

**Explanation** The system is unable to set the IP address.

Research and attempt to resolve the issue using the tools and utilities provided at <a href="http://www.cisco.com/cisco/web/support/index.html">http://www.cisco.com/cisco/web/support/index.html</a>. With some messages, these tools and utilities will supply clarifying information. Search for resolved software issues using the Bug Toolkit at <a href="http://tools.cisco.com/Support/BugToolKit/">http://tools.cisco.com/Support/BugToolKit/</a>. If you still require assistance, open a case with the Technical Assistance Center via the Internet at

http://tools.cisco.com/ServiceRequestTool/create/launch.do, or contact your Cisco technical support representative and provide the representative with the information you have gathered.

**Error Message** %BOOTP-3-SOCK\_BIND\_FAILED: Failed to bind the socket.

**Explanation** The system has failed to bind the socket.

Research and attempt to resolve the issue using the tools and utilities provided at <a href="http://www.cisco.com/cisco/web/support/index.html">http://www.cisco.com/cisco/web/support/index.html</a>. With some messages, these tools and utilities will supply clarifying information. Search for resolved software issues using the Bug Toolkit at <a href="http://tools.cisco.com/Support/BugToolKit/">http://tools.cisco.com/Support/BugToolKit/</a>. If you still require assistance, open a case with the Technical Assistance Center via the Internet at

http://tools.cisco.com/ServiceRequestTool/create/launch.do, or contact your Cisco technical support representative and provide the representative with the information you have gathered.

Error Message %BOOTP-3-SOCK\_CREAT\_FAILED: Socket creation failed for BOOTP.

**Explanation** Socket creation has failed for BOOTP.

Recommended Action Copy the message exactly as it appears on the console or in the system log. Research and attempt to resolve the issue using the tools and utilities provided at <a href="http://www.cisco.com/cisco/web/support/index.html">http://www.cisco.com/cisco/web/support/index.html</a>. With some messages, these tools and utilities will supply clarifying information. Search for resolved software issues using the Bug Toolkit at <a href="http://tools.cisco.com/Support/BugToolKit/">http://tools.cisco.com/Support/BugToolKit/</a>. If you still require assistance, open a case with the

Technical Assistance Center via the Internet at <a href="http://tools.cisco.com/ServiceRequestTool/create/launch.do">http://tools.cisco.com/ServiceRequestTool/create/launch.do</a>, or contact your Cisco technical support representative and provide the representative with the information you have gathered.

**Error Message** %BOOTP-3-SOCK\_OPT\_FAILED: Failed to set the option [chars] on the socket.

**Explanation** The system has failed to set a socket option.

Research and attempt to resolve the issue using the tools and utilities provided at <a href="http://www.cisco.com/cisco/web/support/index.html">http://www.cisco.com/cisco/web/support/index.html</a>. With some messages, these tools and utilities will supply clarifying information. Search for resolved software issues using the Bug Toolkit at <a href="http://tools.cisco.com/Support/BugToolKit/">http://tools.cisco.com/Support/BugToolKit/</a>. If you still require assistance, open a case with the Technical Assistance Center via the Internet at

http://tools.cisco.com/ServiceRequestTool/create/launch.do, or contact your Cisco technical support representative and provide the representative with the information you have gathered.

**Error Message** %BOOTP-3-SOCK\_RECV\_FAILED: Receiving the BOOTP packet on a socket failed

**Explanation** The system has failed to receive the BOOTP packet on a socket.

Research and attempt to resolve the issue using the tools and utilities provided at <a href="http://www.cisco.com/cisco/web/support/index.html">http://www.cisco.com/cisco/web/support/index.html</a>. With some messages, these tools and utilities will supply clarifying information. Search for resolved software issues using the Bug Toolkit at <a href="http://tools.cisco.com/Support/BugToolKit/">http://tools.cisco.com/Support/BugToolKit/</a>. If you still require assistance, open a case with the Technical Assistance Center via the Internet at

http://tools.cisco.com/ServiceRequestTool/create/launch.do, or contact your Cisco technical support representative and provide the representative with the information you have gathered.

Error Message %BOOTP-3-SOCK\_SEND\_FAILED: Sending data over the socket failed.

**Explanation** An error has occurred while sending data over the socket.

Research and attempt to resolve the issue using the tools and utilities provided at <a href="http://www.cisco.com/cisco/web/support/index.html">http://www.cisco.com/cisco/web/support/index.html</a>. With some messages, these tools and utilities will supply clarifying information. Search for resolved software issues using the Bug Toolkit at <a href="http://tools.cisco.com/Support/BugToolKit/">http://tools.cisco.com/Support/BugToolKit/</a>. If you still require assistance, open a case with the Technical Assistance Center via the Internet at

http://tools.cisco.com/ServiceRequestTool/create/launch.do, or contact your Cisco technical support representative and provide the representative with the information you have gathered.

**Error Message** %BOOTP-4-TRANID\_NOT\_MATCH: Transaction ID [hex] of the received reply does not match the transaction ID of the response [hex]

**Explanation** The transaction ID of the received reply does not match the transaction ID of the response.

**Recommended Action** No action is required.

**Error Message** %BOOTP-7-UNKNOWN\_OPT\_FORMAT: .

**Explanation** The unknown option value is formatted.

**Recommended Action** No action is required.

Error Message %BOOTP-7-UNKNOWN\_OPT\_VAL: [dec]

**Explanation** The value of the unknown option appears.

**Recommended Action** No action is required.

Error Message %BOOTP-4-VENDOR\_OPT\_UNKNOWN: Unknown option: [hex]/[dec].[dec]:

**Explanation** Unknown options are present in the vendor field in the BOOTP packet.

Research and attempt to resolve the issue using the tools and utilities provided at <a href="http://www.cisco.com/cisco/web/support/index.html">http://www.cisco.com/cisco/web/support/index.html</a>. With some messages, these tools and utilities will supply clarifying information. Search for resolved software issues using the Bug Toolkit at <a href="http://tools.cisco.com/Support/BugToolKit/">http://tools.cisco.com/Support/BugToolKit/</a>. If you still require assistance, open a case with the Technical Assistance Center via the Internet at

http://tools.cisco.com/ServiceRequestTool/create/launch.do, or contact your Cisco technical support representative and provide the representative with the information you have gathered.

## **BUFF Messages**

This section contains buffer pool (BUFF) messages.

**Error Message** %BUFF-0-BUFFER\_CORRUPT: Buffer Pool id [dec] ptr [address], packet is printed on console.

**Explanation** The buffer pool is corrupt. An internal system error has occurred.

Research and attempt to resolve the issue using the tools and utilities provided at <a href="http://www.cisco.com/cisco/web/support/index.html">http://www.cisco.com/cisco/web/support/index.html</a>. With some messages, these tools and utilities will supply clarifying information. Search for resolved software issues using the Bug Toolkit at <a href="http://tools.cisco.com/Support/BugToolKit/">http://tools.cisco.com/Support/BugToolKit/</a>. If you still require assistance, open a case with the

Technical Assistance Center via the Internet at <a href="http://tools.cisco.com/ServiceRequestTool/create/launch.do">http://tools.cisco.com/ServiceRequestTool/create/launch.do</a>, or contact your Cisco technical support representative and provide the representative with the information you have gathered.

**BUFF Messages**